## Advanced Assignment 12: Poisson Image Editing

- Implement a demo about Poisson Image Editing.
- Ideas for exploration:
  - Different modes for mixing gradients (add / max / min) [McCann08]
  - Cloning based on MVC membrane [Farbman09]
  - Local tone mapping / local stylization [Perez03]
  - Panorama stitching

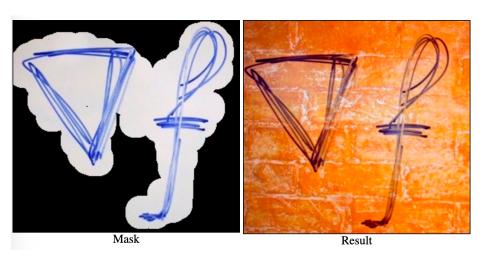

Result example with "max" blend mode